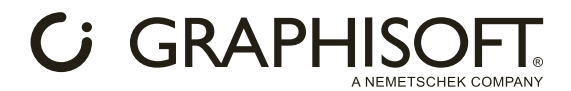

Building Together Japan 2020 チャット Q&A

# BIMcloud のデータハブとしての活用について

Q: BIMcloud Basic は対応していますか? A: BIMcloud Basic は対応していません。

Q: BIMcloud のアクセス時のアクセスライセンスのカウント方法は? A: 同時接続数でのカウントです。

Q: IFC ファイルなどのアップロード時にもライセンスは必要ですか? A: 接続時に必要となります。

Q: BIMcloud にアップされた Solibri ファイルに直接アクセスできますか? A: 現時点では、ダウンロード頂いてローカルでご利用いただきます。

Q: サンプルプロジェクトよりも実務の大きなプロジェクトモデルの場合のスピードは期待できますか? A: ファイル管理方法次第でプロジェクトの動作は大きく変わります。コラボーションに関する BIM クラスも開 講しておりますので是非ご検討ください。**[BIM Classes –](https://graphisoft.com/jp/training/bim-classes) GRAPHISOFT** 

### BIMx について

Q: BIMx デスクトップ版でも、図面が見られるようになりますか? A: デスクトップ版 BIMx もブラウザ版と同等の機能が搭載される予定です。

### PARAM-O について

Q: PARAM-O で作成したオブジェクトを他社ユーザーへ共有することは可能ですか? A: 作成されたものは一般のオブジェクトと同じですので、同等の扱いが可能です。

Q: PARAM-O のドキュメントは公開されていますか? A: "PARAM-O のリファレンスガイドは日本語で公開されています。 PARAM-O リファレンスガイド [| User Guide Chapter | Help Center JPN \(graphisoft.com\)](https://helpcenter.graphisoft.com/jp/user-guide-chapter/1328)

Q: PARAM-O が作成できるのはオブジェクトだけですか?壁・柱・梁・屋根等は作れますか? A: PARAM-O は、オブジェクト作成ツールですので、それ以外の要素は作成できません。

Q:既存オブジェクトを PARAM-O で開いて編集はできますか? A: PARAM-O で作成したオブジェクトのみ編集可能で、既存の GDL オブジェクトはできません。

Q: PARAM-O で、連装窓やコーナー窓数を制限なく作成できますか? A:コーナー窓ツールで利用できるものは作成できません。また壁との取り合い部分などの自動生成はできませ ん。

Q: PARAM-O → GDL またはその逆の変換はできますか? A: PARAM-O で作成したオブジェクトは、GDL オブジェクトですが、その逆は PARAM-O で作成したオブジェク ト以外は編集できません。

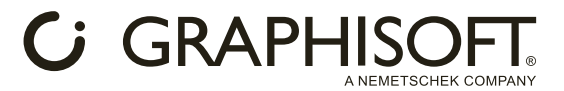

Q: PARAM-O の裏側には GDL がいるのでしょうか? A:はい。GDL のコマンドをコントロールしています。

Q: PARAM-O で窓も作れますか。 A:できますが、壁(特に複合構造など)との取り合い部分の自動生成はできません。

Q:ラベルなど2D にも使えますか A:現行の PARAM-O の2D 表示は3D モデルの2D 投影となるため、できません。

## Python API について

Q: Python API について詳しく知りたい。 A: 英文になりますが、こちらのページを御覧ください[。archicad · PyPI](https://pypi.org/project/archicad/)

Q: スプリクトは自分で作成する必要があるのでしょうか? A: 自作以外に外部委託(カスタマイズ依頼)もできるかと思います。

Q: サンプルスクリプトの公開はありますか? A: こちらのページを御覧ください[。https://graphisoft.com/jp/downloads/bim-contents/python#try](https://graphisoft.com/jp/downloads/bim-contents/python#try)

Q: Python API は Archicad バージョンによって仕様がかわりますか? A: Archicad24 からの対応なので、23 以前はご利用になれません。24 以降の仕様は未定です。

Q: Python API のマニュアルは公開されますか? A: Python 自体のマニュアルは外部のものをご利用ください。Archicad に関するものはサンプルスクリプトをご 活用ください[。https://graphisoft.com/jp/downloads/bim-contents/python#try](https://graphisoft.com/jp/downloads/bim-contents/python#try)

Q: スクリプトはプロジェクト毎に保存されますか? A: プロジェクトごとではなく、スクリプトファイルとして保存され、利用する際にロードします。

Q: Python API のスクリプトをどのように配布することが可能? A: 自作された Python スクリプトの配布にはグラフィソフトは関与しません。

Q: 外部のアドオンソフトに対しても使えますか? A: 現在の仕様ではご利用になれません。

#### RFA & RVT Geometry Exchange add-on

Q: Revit ファミリを取り込んだ後に編集できますか? A: 取り込んだ時点のパラメータの形状となり、オブジェクトなのでそのままでは編集できません。

Q: 取り込んだファミリを Archicad で編集後 Revit に返した場合にパラメータが引き継げますか? A: RVT 形式での書出しは形状とプロパティ情報のみになり、編集可能なパラメータは書き出されません。

Q: IFC ファイルのオブジェクトとしての読込との違いはなんですか? A: IFC に変換する手間をかけずに読込を行えます。

Q: Revit のファミリを読み込めるという事は、ファミリのパラメータ値などを Archicad 側で操作することもで きるのでしょうか? A: パラメータは保持しますが、編集はできません。

*C GRAPHISOF* 

A NEMETSCHEK COMPANY

## モデル比較機能について

Q: モデル比較はチームワーク内の機能ですか? A: 単独プロジェクト同士でも可能です。

Q: モデル比較は Solo では使えないのかな? A: Solo でもご利用になれます。